# **BAB III**

# **METODE PENELITIAN**

#### **3.1. Desain Penelitian**

Menurut Sugiyono (2018) metode penelitian pada dasarnya adalah cara ilmiah untuk memperoleh data dengan tujuan spesifik. Dalam penelitian ini peneliti menggunakan metode event study dengan pendekatan penelitian kuantitatif. Studi peristiwa (*event study*) adalah suatu bentuk metodologi dalam penelitian keuangan atau pasar modal, khususnya mengenai reaksi pasar modal (yang tercermin dalam harga saham) atas suatu kejadian atau *event.* Sedangkan pendekatan kuantitatif merupakan penelitian yang dilandaskan pada meneliti populasi atau sampel tertentu dengan menggunakan alat data yang bersifat statistik bertujuan untuk menjawab rumusan masalah yang bersifat sementara (berhipotesis).

Dalam penelitian ini, peneliti menggunakan peristiwa pengumuman kenaikan tarif cukai rokok yang ditetapkan oleh pemerintah pada tahun 2020, 2021, 2022, dan 2023 sebagai suatu peristiwa yang akan diteliti. Dengan adanya peristiwa kenaikan tarif cukai ini akan diuji pengaruhnya terhadap reaksi pasar modal. Reaksi pasar yang terindikasi memiliki kandungan informasi dalam suatu peristiwa akan ditunjukkan dengan adanya perubahan nilai harga saham dari sekruitas bersangkutan yang dapat diukur dengan menggunakan *Abnormal Return* sebagai nilai perubahan harga. Serta, reaksi pasar dapat dilihat dari pergerakan saham di pasar modal yang dapat diukur dengan *Trading Volume Activity*. Sehingga ada atau tidaknya reaksi pasar modal atas peristiwa pengumuman kenaikan tarif cukai rokok dalam penelitian ini dilihat dan tercermin pada indikator pengukuran reaksi pasar modal yaitu pada *Abnormal Return* dan *Trading Volume Activity* saham perusahaan rokok yang terdaftar Bursa Efek Indonesia sebelum dan sesudah peristiwa.

# **3.2. Unit, Populasi, dan Sampel**

# **1. Unit Analisis**

Menurut Morrisan (2017) unit analisis adalah keseluruhan hal yang diteliti untuk mendapatkan suatu penjelasan ringkas mengenai keseluruhan unit yang akan di analisis. Unit analisis pada penelitian ini dilakukan pada perusahaan rokok yang terdaftar di Bursa Efek Indonesia (BEI) dengan menggunakan metode *Event Study*. Peristiwa yang digunakan dalam penelitian ini adalah peristiwa pengumuman kenaikan cukai yang diterapkan oleh pemerintah tahun 2020, 2021, 2022, dan 2023 Adapun peneliti menggunakan sumber yang diakses melalui website [www.idx.com,](http://www.idx.com/) [www.finance.yahoo.com,](http://www.finance.yahoo.com/) dan website perusahaan terkait.

#### **2. Populasi**

Menurut Sugiyono (2018) Populasi merupakan wilayah generalisasi yang terdiri atas obyek ataupun subyek yang memiliki kualitas dan karakteristik tertentu yang ditetapkan oleh peneliti untuk dipelajari dan kemudian ditarik kesimpulan. Adapun populasi pada penelitian ini adalah perusahaan rokok di Bursa Efek Indonesia periode pengamatan 2020, 2021, 2022, dan 2023.

### **3. Sampel**

Menurut Sugiyono (2018) sampel merupakan bagian dari jumlah dan karakteristik yang dimiliki oleh suatu populasi. Dalam penelitian ini peneliti menggunakan teknik sampling jenuh atau sensus. Sampel jenuh adalah teknik penentuan sampel di mana semua anggota populasi dijadikan sampel. Jadi berdasarkan penjelasan di atas teknik ini relevan dengan penelitian yang akan dilakukan, maka jumlah sampel dalam penelitian ini adalah seluruh perusahaan industri rokok yang terdaftar di Bursa Efek Indonesia yang berjumlah 4 perusahaan rokok.

| No.                      | <b>KODE</b> | PERUSAHAAN                        | <b>SEKTOR</b> |
|--------------------------|-------------|-----------------------------------|---------------|
|                          | GGRM        | PT. Gudang Garam Tbk              | Rokok         |
| $\overline{\mathcal{L}}$ | <b>HMSP</b> | PT. Hanjaya Mandala Sampoerna Tbk | Rokok         |
| 3                        | <b>WIIM</b> | PT. Wismilak Inti Makmur Tbk      | Rokok         |
| 4                        | <b>ITIC</b> | PT. Indonesian Tobacco Tbk        | Rokok         |

**Tabel III. 1 Perusahaan yang Memenuhi Kriteria Sebagai Sampel**

 **Sumber:www.sahamu.com**

### **3.3. Teknik pengumpulan data**

Metode pengumpulan data merupakan suatu hal yang penting dalam penelitian, mengingat metode merupakan strategi yang digunakan untuk mendapatkan data yang diperlukan. Dalam penelitian ini, metode pengumpulan data menggunakan pendekatan penelitian kuantitatif dengan analisis data sekunder. Data sekunder adalah data yang dapat diperoleh dari catatan, buku, laporan pemerintah, dan sebagainya, yang merupakan data pasti (Tersiana, 2018). Teknik pengumpulan data pada penelitian ini menggunakan metode studi pustaka dan dokumentasi.

- 1. Studi Pustaka : Studi pustaka merupakan metode penelitian yang digunakan untuk memperoleh informasi dari literatur seperti artikel, jurnal penelitian, skripsi, buku, dan sumber terbitan lainnya seperti sumber pustaka, media massa, dan internet yang berhubungan dengan penelitian.
- 2. Dokumentasi : Dokumentasi merupakan metode penelitian yang digunakan untuk mencari dan memperoleh data mengenai variabel yang diteliti untuk proses pembuktian (Sugiyono, 2018). Penelitian ini menggunakan data sekunder, sehingga dokumentasi yang digunakan berupa data historis perusahaan yang terakses di BEI pada periode 2020, 2021, 2022, dan 2023. Data sekunder kemudian diolah lebih lanjut menjadi bentuk-bentuk seperti tabel, grafik, diagram, dan sebagainya. Data penelitian terdiri dari:
- a. Data mengenai tanggal pengumuman kenaikan tarif cukai selama periode pengamatan.
- b. Data harga saham harian dan IHSG harian selama periode pengamatan.
- c. Jumlah saham yang diperdagangkan secara harian dan jumlah saham beredar yang diakses dari website [www.idx.com,](http://www.idx.com/) dan [www.finance.yahoo.com.](http://www.finance.yahoo.com/)

### **3.4. Operasional Variabel**

Definisi operasional variabel merupakan definisi variabel-variabel yang digunakan dalam penelitian dan menunjukkan bagaimana cara pengukuran dari masing-masing variabel tersebut, setiap indikator yang dihasilkan dari data sekunder dan dari suatu perhitungan terhadap formulasi yang mendasarkan pada konsep teori.

- 1. Pengumuman Kenaikan Tarif Cukai Hasil Tembakau (X)
	- a. Definisi Konseptual

Tarif cukai hasil tembakau merupakan tarif yang sering mengalami perubahan, hal ini terjadi karena Barang Kena Cukai (BKC) Hasil Tembakau mempunyai potensi yang lebih baik dibanding BKC dari sektor lain.

b. Definisi Operasional

Pengumuman adanya perubahan tarif cukai hasil tembakau merupakan hasil Keputusan Direktur Jenderal Bea dan Cukai tentang penetapan tarif cukai atas suatu merek dalam rangka menjalankan peraturan yang ditetapkan oleh Menteri Keuangan mengenai tarif hasil cukai tembakau yang sifatnya administratif fiskal dan bukan sebagai perlindungan atas kepemilikan suatu merek.

Adanya pengumuman perubahan tarif cukai tersebut membuat reaksi pada pasar modal khususnya sektor perusahaan rokok. Tarif cukai hasil tembakau ditetapkan dengan menggunakan jumlah dalam rupiah untuk setiap satuan batang atau gram hasil tembakau. Besaran tarif tersebut didasarkan pada jenis hasil tembakau, golongan pengusaha, dan batasan harga jual eceran perbatang atau gram.

- 2. *Abnormal Return (Y1)*
	- a. Definisi Konseptual

*Abnormal Return* diartikan sebagai suatu kelebihan dari pengembalian yang sebenarnya terjadi terhadap pengembalian normal. *Return* normal merupakan *return* yang sepadan dengan risiko yang terjadi. Investor yang melakukan investasi jangka panjang akan berekspetasi dan mengharapkan untuk mendapatkan *return* yang lebih tinggi dibandingkan dengan risiko saham.

b. Definisi Operasional

*Abnormal Return* merupakan salah satu indikator yang digunakan dalam mengukur suatu reaksi pasar terhadap suatu peristiwa. Menurut Pratama dan Mutumanikan (2021) *abnormal return* digunakan sebagai indikator pengukuran pasar karena dapat memproyeksikan ekspektasi pasar akibat adanya suatu peristiwa ekonomi. Di mana *abnormal return* adalah selisih antara return sesungguhnya yang terjadi dengan *return* yang diharapkan.

- 3. *Trading Volume Activity (Y2)*
	- a. Definisi Konseptual

*Trading volume activity* adalah suatu instrumen yang digunakan dalam melihat reaksi pasar modal terhadap suatu informasi melalui parameter pergerakan aktivitas volume

perdagangan. Dengan perhitungan ini, dapat terlihat dan diketahui seberapa besar volume perdagangan yang terjadi pada pasar yang mencerminkan sikap investor dalam menanggapi informasiinformasi yang sedang terjadi.

b. Definisi Operasional

Menurut Hartono (2017) *Trading Volume Activity* adalah jumlah lembar saham yang diperdagangkan secara harian. *Trading Volume Activity* merupakan rasio antara jumlah lembar saham yang diperdagangkan pada waktu tertentu terhadap jumlah saham yang beredar pada waktu tertentu (Aulia, 2021). Reaksi pasar terhadap volume perdagangan tergantung pada kandungan informasi yang terjadi, meningkat dan menurunnya minat investor dapat tercermin dari TVA.

# **3.5. Teknis Analisis Data**

### **3.5.1. Teknik Analisis** *Event Study*

Analisis dalam penelitian ini dilakukan dengan menggunakan teknik analisis *event study* untuk mengolah dan membahas data yang diperoleh. Event study merupakan metode analisis yang mempelajari suatu reaksi pasar modal terhadap suatu peristiwa yang informasinya dipublikasikan sebagai suatu pengumuman (Hartono, 2018). Pada penelitian ini studi peristiwa (*event study*) digunakan sebagai teknik analisis data untuk membuktikan keadaan sebelum dan sesudah informasi kenaikan tarif cukai terhadap *abnormal return*, dan *trading volume activity*. Metodologi untuk event study umumnya mengikuti prosedur sebagai berikut:

1. Menentukan dan mengidentifikasi tanggal peristiwa yang akan dilihat reaksi pasarnya.

Peristiwa yang digunakan dalam penelitian ini adalah informasi kenaikan tarif cukai rokok periode 2020, 2021, 2022, dan 2023. Berikut tanggal terjadinya informasi kenaikan tarif cukai rokok yang diumumkan oleh pemerintah.

| Periode | Tanggal Informasi kenaikan tarif<br>cukai rokok |
|---------|-------------------------------------------------|
| 2020    | 10 Desember 2020                                |
| 2021    | 13 Desember 2021                                |
| 2022    | 14 Desember 2022                                |
| 2023    | 19 Desember 2023                                |

**Tabel III. 2 Tanggal Peristiwa Kenaikan Tarif Cukai**

**Sumber: diolah oleh peneliti**

# 2. Menentukan periode jendela dan estimasi

Periode jendela atau peristiwa merupakan periode terjadinya reaksi dari investor akibat pengumuman kenaikan tarif cukai,(Hartono, 2018). Sedangkan periode estimasi merupakan periode sebelum periode peristiwa yang digunakan untuk mengestimasi *return* ekspetasian. Peristiwa yang digunakan dalam penelitian ini adalah informasi kenaikan tarif cukai sebagai hari peristiwa (*event date*), selanjutnya *event date* dijadikan sebagai hari ke-0 (nol) dan menentukan periode peristiwa (*event window*) di mana reaksi akibat adanya informasi kenaikan tarif cukai.

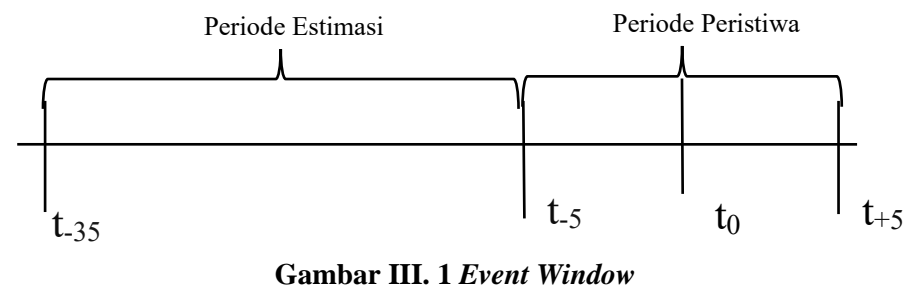

**Sumber: diolah oleh peneliti**

Menurut Hartono (2018) penentuan *event window* digunakan untuk menghindari pengaruh informasi lain yang dapat mempengaruhi perubahan volume perdagangan dan harga emiten yang bersangkutan, jika periode peristiwa diambil terlalu lama dikhawatirkan terdapat peristiwa lain yang cukup signifikan mempengaruhi hasil penelitian. Sehingga periode jendela yang akan digunakan dalam penelitian ini adalah 11 hari mencakup 5 hari sebelum informasi kenaikan tarif cukai, 1 Hari saat terjadinya informasi dan 5 hari sesudah informasi kenaikan tarif cukai. Dengan periode estimasi yang akan digunakan adalah 30 hari untuk menentukan proses penentuan *expected return*.

- 3. Mencari data mentah Harga Saham : Data mentah yang diperoleh merupakan data sekunder, yaitu : data yang di keluarkan oleh BEI mengenai data harga saham harian dan IHSG perusahaan sampel pada periode peristiwa.
- 4. Menentukan besaran dan rata-rata *Abnormal Return*, : *Abnormal Return* merupakan selisih antara *return* aktual dengan expected return. Tahapan perhitungan *abnormal return* adalah menentukan *return* aktual, *return* pasar, *expected return*, kemudian abnormal return. Perhitungan *expected return* dalam penelitian ini menggunakan metode *market model* atau *single indeks model.*
	- a. Menghitung *Return* Aktual

Keterangan :

$$
Rit = Pt - Pt-1
$$
  
 
$$
Pt-1
$$

Rit = *Actual Return* perusahaan ke-i pada waktu t  $Pt = Harga saham perusahaan ke-i pada waktu t$  $Pt-1 = Harga saham perusahaan ke-i pada waktu t-1$  b. Menghitung *Return* Pasar (Rm)

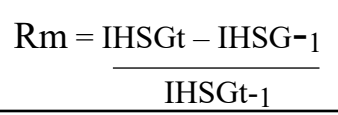

Keterangan :

Rm = Return pasar pada saat t

IHSGt = Indeks Harga Saham Gabungan pada saat t

IHSGt-1 = Indeks Harga Saham Gabungan pada saat t-1

Meregresikan saham individual harian dengan return pasar harian untuk memperoleh α (alfa) dan *β* (beta) masing-masing saham dengan menggunakan teknik regresi OLS (*Ordinary Least Square*) pada model pasar atau *single indeks model.*

$$
R_{it} = \alpha i + \beta i R_{mt} + \varepsilon_{it}
$$

Keterangan :

 $R_{it}$  = *return* saham i pada periode t

 $R_{mt}$  = *return* IHSG pada periode t

αi = bagian *return* saham i yang tidak dipengaruhi kinerja pasar

*βi* = sensitivitas *retun* saham *i* atas pergerakan pasar (disebut juga sebagai beta saham *i*)

 $\varepsilon_{it}$  = Kesalahan residual

# c. Menghitung *Excepted Return*

Menghitung *excepted return* hari saham dengan menggunakan *market model* atau *single indeks model*. Penggunaan *market model* dalam perhitungan *excepted return* dilakukan karena model ini memiliki kemampuan mendeteksi *abnormal return* yang lebih mencerminkan

kondisi sebenarnya dibandingkan dengan model lainnya. Dengan menggunakan model ini akan diperoleh model *return* ekspetasi yang mencerminkan karakteristik setiap sekuirtas.

$$
E(R_{it}) = \alpha i + \beta i E(Rmt)
$$

Keterangan :

- E(Rit) = *Expected return* sekuritas ke-i pada periode estimasi t
- αi = bagian *return* saham i yang tidak dipengaruhi kinerja pasar
- *βi* = sensitivitas *retun* saham *i* atas pergerakan pasar (disebut juga sebagai beta saham *i*)
- *E(*Rmt) = *E(*Rmt) pasar pada periode t (menggunakan data Rmt selama periode peristiwa)
- d. Menghitung *Abnormal Return*

$$
ARit = Ri.t - E(Ri.t)
$$

Keterangan :

ARi,t = *Abnormal return* saham i pada periode ke-t

 $Ri.t = Actual return saham i pada periode ke-t$ 

 $E(Ri.t) = Expected return saham i pada periode ke-t$ 

e. Menghitung Rata-rata *Abnormal Return*

$$
AARi, t = \sum_{t=1}^{n} \frac{ARi, t}{n}
$$

Keterangan :

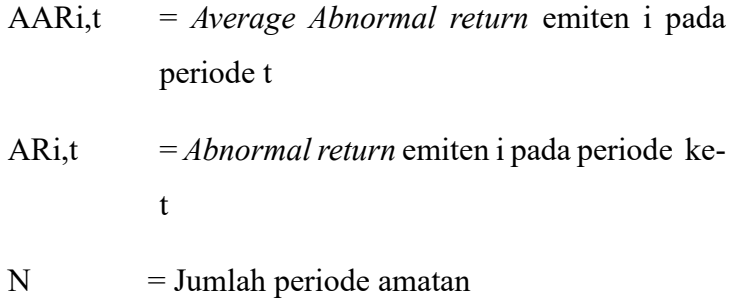

5. Menentukan besaran dan rata-rata *Trading Volume Activity*

*Trading Volume Activity* (TVA) merupakan salah satu indikator yang digunakan dalam menganalisis pergerakan saham dengan cara melihat dari adanya tingkat *supply* dan *demand* pada saham perusahaan.

a. Menghitung *Trading Volume Activity* (TVA)

*Trading Volume Activity* (TVA) dapat dihitung dengan menggunakan formula sebagai berikut:

TVA = Jumlah saham perusahaan i yang diperdagangkan pada waktu t Jumlah saham perusahaan i yang beredar pada waktu t

b. Menghitung rata-rata *Trading Volume Activity* (TVA)

$$
\bar{X} \text{ TVA} = \sum_{n} \frac{\text{TVAi}}{n}
$$

Keterangan :

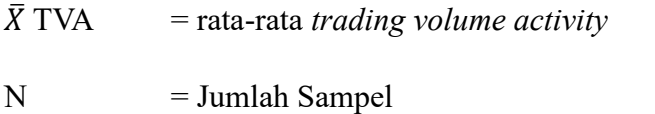

TVA<sup>i</sup> = *trading volume activity* pada sekuritas i

- 6. Melakukan pengujian statistik atas data penelitian untuk menguji hipotesis serta menginterpretasikan dan menganalisis hasil pengujian hipotesis.
- 7. Melakukan penarikan kesimpulan berdasarkan hasil pengujian statistik.

# **3.5.2** St**atistik Deskriptif**

Statistik deskriptif adalah metode statistik yang digunakan dalam menganalisis data dengan cara mendeskripsikan data yang terlihat dari nilai rata-rata (mean), standar deviasi, dan varian sebagaimana adanya tanpa bermaksud untuk membuat kesimpulan yang berlaku untuk umum atau generalisasi. Penggunaan analisis deskriptif ini untuk mengetahui deskriptif masing-masing variabel secara individu.

### **3.5.3 Uji Normalitas**

Analisis data pada penelitian ini dilakukan secara kuantitatif dengan menggunakan *Statistical Product and Service Solution (SPSS)* dengan  $\alpha = 5\%$ . Data yang telah diperoleh berjenis data rasio yang belum diketahui terdistribusi normal atau tidak, sehingga dilakukan uji normalitas. Uji normalitas dilakukan untuk mengetahui apakah sample yang digunakan terdistribusi normal atau tidak. Hasil uji normalitas akan menentukan alat uji statistik yang digunakan dalam menguji hipotesis.

Pengujian normalitas data dilakukan dengan menggunakan alat statistik program SPSS yaitu uji *Shapiro-Wilk.* Uji normalitas *Shapiro-Wilk* merupakan uji yang dilakukan untuk mengetahui sebaran data acak suatu sampel yang berukuran kecil. Kriteria pengambilan keputusan pada hasil normalitas data dengan menggunakan Uji *Shapiro-Wilk* adalah sebagai berikut:

1. Apabila nilai probabilitas *> level of significant* (α =5% atau 0,05) maka data tersebut terdistribusi dengan normal.

2. Apabila nilai probabilitas < *level of significant* (α =5% atau 0,05) maka data terdistribusi tidak normal.

# **3.5.4 Uji Homogenitas**

Uji homogenitas merupakan salah satu pengujian yang bertujuan untuk mengetahui dan melihat apakah dua atau lebih kelompok data sampel berasal dari populasi yang memiliki variansi yang sama atau tidak. Uji ini umumnya digunakan atau berfungsi sebagai syarat walaupun bukan syarat mutlak dalam analisis komparatif seperti uji *paired sample t-test*. Homogenitas bukan menjadi syarat mutlak artinya meskipun varians data tidak sama atau tidak homogen, uji *paired sample t-test* masih dapat dilakukan untuk menganalisis data penelitian. Sebab, jika varians antar kelompok ini bersifat homogen maka dapat menghasilkan pengukuran yang akurat dalam uji beda. Adapun dasar pengambilan keputusan dalam uji homogenitas sebagai berikut:

- 1. Jika nilai signifikansi atau sig. > 0,05, maka dikatakan bahwa varians dari dua atau lebih kelompok populasi data adalah sama (homogen).
- 2. Jika nilai signifikansi atau sig. < 0,05, maka dikatakan bahwa varians dari dua atau lebih kelompok populasi data adalah tidak sama (tidak homogen).

### **3.5.5 Hipotesis Statistik**

Hipotesis statistik merupakan pernyataan yang dapat diuji secara statistik mengenai hubungan antara dua atau lebih variabel penelitian. Hipotesis statistik memiliki dua bentuk, yaitu hipotesis alternatif (Ha) dan hipotesis nol (Ho)

## **1. Hipotesis Alternatif (Ha)**

Terdapat perbedaan reaksi pasar modal sebelum dan sesudah peristiwa pengumuman kenaikan tarif cukai tahun 2020, 2021, 2022, dan 2023

### **2. Hipotesis Nol (Ho)**

Tidak terdapat perbedaan reaksi pasar modal sebelum dan sesudah peristiwa pengumuman kenaikan tarif cukai tahun 2020, 2021, 2022, dan 2023.

# **3.5.6 Analisis Hipotesis**

Pengujian hipotesis merupakan prosedur yang dilakukan untuk menentukan dan memutuskan apakah menerima atau menolak suatu hipotesis. Dalam penelitian ini keputusan yang diambil mengandung ketidakpastian artinya keputusan dapat dikatakan benar atau salah. Pengujian hipotesis dapat menggunakan pengujian parametrik yaitu uji *paired sample t-test* dan non-parametrik yaitu uji *wilcoxon signed rank test*. Penetapan hipotesis yang digunakan pada penelitian ini mengacu pada penelitian yang sudah dilakukan sebelumnya oleh Amalia, (2021) dan Widyawati, (2022).

### **1. Uji** *paired sample t-test***.**

*Paired sample t-test* atau uji t berpasangan merupakan pengujian yang dilakukan untuk menganalisis perbandingan selisih dua mean dari dua kelompok sampel yang berpasangan. *Paired sample t-test* adalah alat analisis parametrik sehingga syarat utama penggunaannya asumsi data harus terdistribusi normal yang bertujuan untuk mengetahui ada tidaknya perbedaan rata-rata dari dua sampel bebas. Terdapat dua cara pengambilan keputusan pengujian hipotesis dalam uji *Paired sample t-test* sebagai berikut:

- a. Dengan cara membandingkan taraf signifikansi (P-Value), kriteria pengambilan keputusan sebagai berikut:
	- 1) Jika nilai probabilitas < *level of significant* (α =5% atau 0,05) maka terdapat perbedaan yang signifikan (Ha diterima dan H0 ditolak).
	- 2) Jika nilai probabilitas > *level of significant* (α =5% atau 0,05) maka tidak terdapat perbedaan yang signifikan (Ha ditolak dan H0 diterima).
- b. Dengan cara melihat perbandingan t-hitung dengan t-tabel pada uji *paired sample t-test* : kriteria pengambilan keputusannya adalah:
	- 1) T hitung > T tabel, Maka Ho ditolak, Ha diterima.
	- 2) T hitung < T tabel, Maka Ho diterima, Ha ditolak.

### **2. Uji** *wilcoxon signed rank test***.**

Uji *wilcoxon signed rank test* merupakan analisis nonparametrik yang digunakan untuk mengetahui ada atau tidaknya perbedaan antara dua sampel yang berkaitan atau berhubungan. Artinya, dalam uji ini tidak tergantung pada asumsi tentang distribusi data. Uji *wilcoxon* digunakan sebagai alternatif dalam uji *paired sample t-test* apabila data yang akan digunakan tidak memenuhi asumsi distribusi normal. Terdapat dua cara pengambilan keputusan pengujian hipotesis dalam Uji *wilcoxon signed rank test* sebagai berikut:

- a. Dengan cara membandingkan taraf signifikansi (P-Value), kriteria pengambilan keputusan sebagai berikut:
	- 1) Jika nilai Asymp. Sig. (2-tailed) lebih kecil dari < 0,05, maka terdapat perbedaan yang signifikan (Ha diterima dan H0 ditolak).
- 2) Jika nilai Asymp. Sig. (2-tailed) lebih besar dari > 0,05, maka tidak terdapat perbedaan yang signifikan (Ha ditolak dan H0 diterima).
- b. Dengan cara melihat perbandingan nilai Z-hitung dengan Z-tabel pada uji *wilcoxon signed rank test*: kriteria pengambilan keputusannya adalah:
	- 1) Jika Z hitung > Z tabel, Maka Ha diterima dan Ho ditolak.
	- 2) Jika Z hitung < Z tabel, maka Ha ditolak dan Ho diterima.